### **ВЫПУСКНАЯ ЗАЧЕТНАЯ РАБОТА СЛУШАТЕЛЯ КУРСОВ ПОВЫШЕНИЯ КВАЛИФИКАЦИИ**

#### **Тема работы: РАЗРАБОТКА УРОКА ТЕХНОЛОГИИ РАЗДЕЛА «ДЕРЕВООБРАБОТКА» ПО ТЕМЕ «ХУДОЖЕСТВЕННАЯ ОБРАБОТКА ИЗДЕЛИЙ ИЗ ДРЕВЕСИНЫ. ГЕОМЕТРИЧЕСКАЯ РЕЗЬБА». С ИСПОЛЬЗОВАНИЕМ СРЕДСТВ ИКТ**

Выполнил: учитель технологии МОУ СОШ № 18

Корнеев А.В.

ПОДОЛЬСК 2012

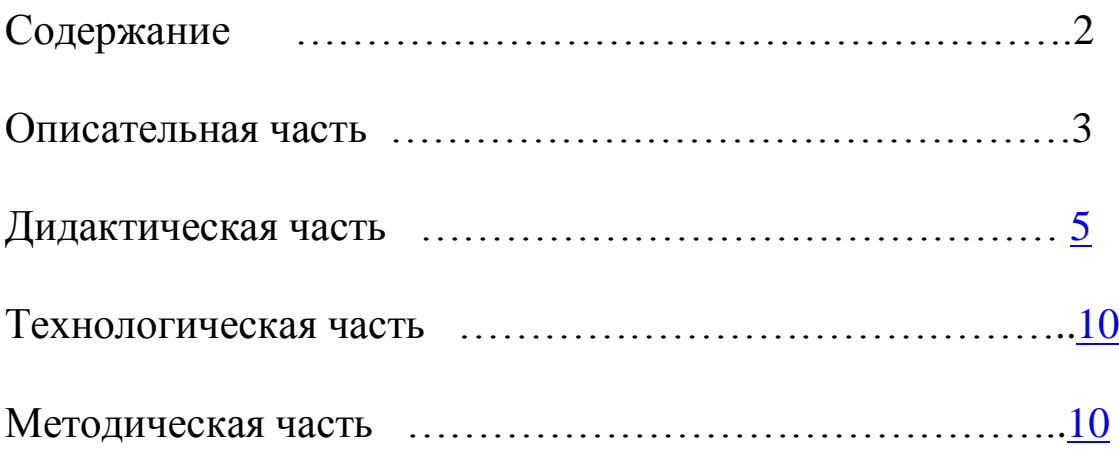

## **Описательная часть**

<span id="page-2-1"></span><span id="page-2-0"></span>Целью работы является изготовление и разработка наглядного мультимедийного пособия по технологии на тему **«ХУДОЖЕСТВЕННАЯ ОБРАБОТКА ИЗДЕЛИЙ ИЗ ДРЕВЕСИНЫ. ГЕОМЕТРИЧЕСКАЯ РЕЗЬБА»**.

Для достижения данной цели необходимо было реализовать следующие задачи:

- Определить тип проекта (урока) (презентация, слайд шоу, интерактивный WEB-узел и т.п.)
- Разработать структуру проекта
- Выполнить подбор иллюстративного и текстового материала
- Выполнить подбор цифровых образовательных ресурсов (в том числе ресурсов ИНТЕРНЕТ)
- Определить программные продукты, используемые при работе над проектом (для работы с текстом, графикой, видео, звуком, для создания CD)
- Подготовить отобранный материал (оцифровать видео и звук, преобразовать текстовый материал в электронную форму)
- Выполнить сборку проекта
- Выполнить тестирование и отладку (устранение ошибок)
- Определить аппаратную конфигурацию рабочего места для демонстрации проекта
- Рассмотреть требования охраны труда на рабочем месте для демонстрации проекта

Использование данного проекта позволяет реализовать самые современные дидактические принципы образовательного процесса. Позволяет оптимизировать и интенсифицировать процесс обучения, то есть повысить производительность труда учителя и ученика на каждую единицу времени, при этом основными направлениями обучения становятся

- 1. повышение целенаправленности обучения
- 2. усиление мотивации учения
- 3. повышение информативной ёмкости методов и форм обучения
- 4. применение активных методов и форм обучения
- 5. ускорение темпа учебных действий

6. развитие навыков учебной деятельности, которое непосредственно влияет на её темп, так как позволяет за меньшее время овладевать большим объёмом учебного материала

7. использование технических средств (компьютера)

Данное учебное занятие подходит для классов оборудованных хотя бы одним компьютером, экраном и медиапроектором. Использование данной работы на уроке не заменяет собой учителя и предполагает взаимодействие учащихся с

компьютером через педагога. В работе реализованы альтернативные формы подачи материала и контроля знаний, что позволяет обогатить школьный курс обучения, дополнив его специфическими возможностями компьютерных технологий, и сделать его, таким образом, более интересным и привлекательным для учащихся. Исключительно высокая степень наглядности представленного материала, комплексность и интерактивность – вот те черты, которые делают работу незаменимыми помощниками, как для ученика, так и для учителя.

## **Дидактическая часть**

#### **Урок технологии в 6 классе**

*Тема***:** «Художественная обработка древесины. Геометрическая резьба»

### **Цель урока:**

Создать условия для формирования общего представления о художественной обработке изделий из древесины.

### **Задачи:**

- 1. Создать условия для формирования знаний, умений и навыков по планированию работы и применению
- их учащимися при выполнении практической работы.
- 2. Создавать условия для развития умений анализировать свою деятельность и деятельность одноклассников.
- 3. **С**пособствовать развитию познавательного интереса к предмету.
- 4. Создать условия для развития навыков культуры труда и аккуратности выполнения работы.
- 5. Способствовать воспитанию взаимопомощи и сотрудничества.

**Место занятия в учебном процессе:** урок по учебному плану.

**Тип урока:** комбинированный

**Вид занятия:** урок с использованием мультимедийной презентации.

**Используемые методы обучения:** коллективная работа, метод демонстрации, частично-поисковый

метод, практический метод.

**Способы контроля:** в форме устного опроса учителем, во время выполнения практической работы.

### **Краткий план урока:**

- I. Орг. момент.
- II. Актуализация ранее полученных знаний.
- III. Объяснение нового материала.
- IV. Практическая работа.
- V. Закрепление.
- VI. Итоги урока.

**Оснащение урока:** АРМ, компьютерная презентация, карточки-задания, образцы геометрической резьбы, эскизы

**Словарь:** геометрическая резьба, кудринская резьба

#### *Ход урока*

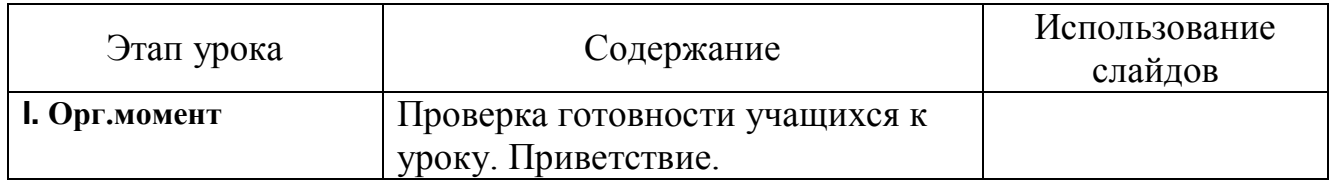

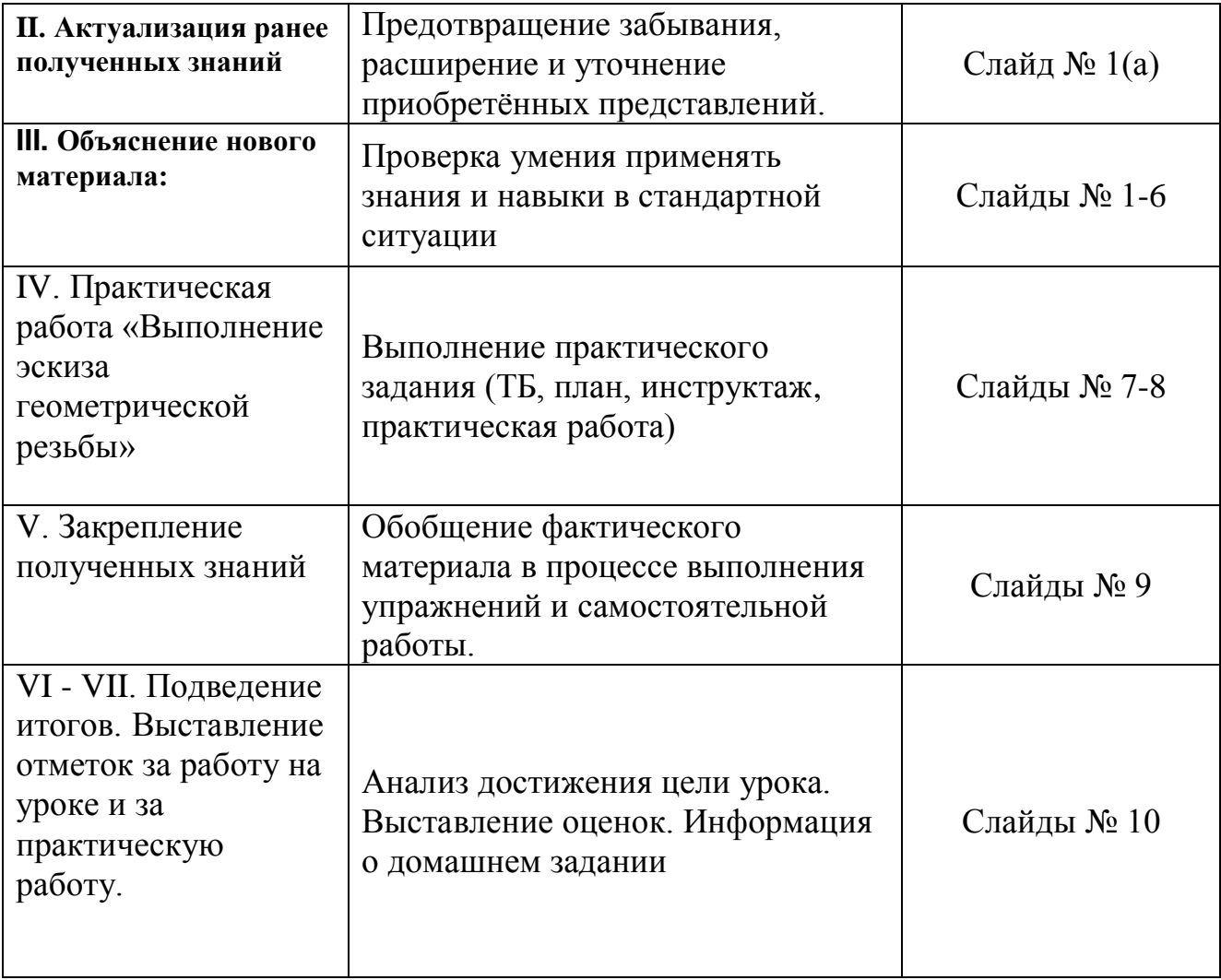

## **Конспект урока**

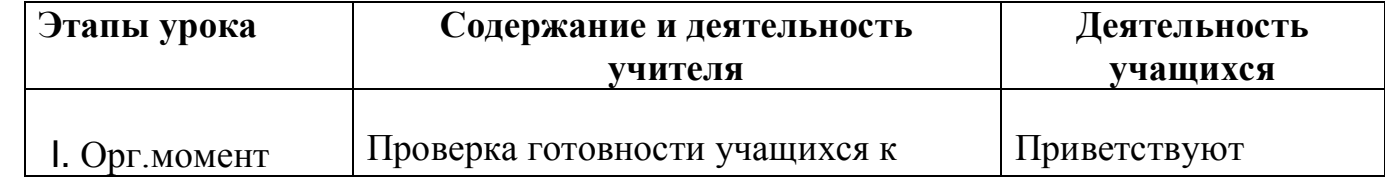

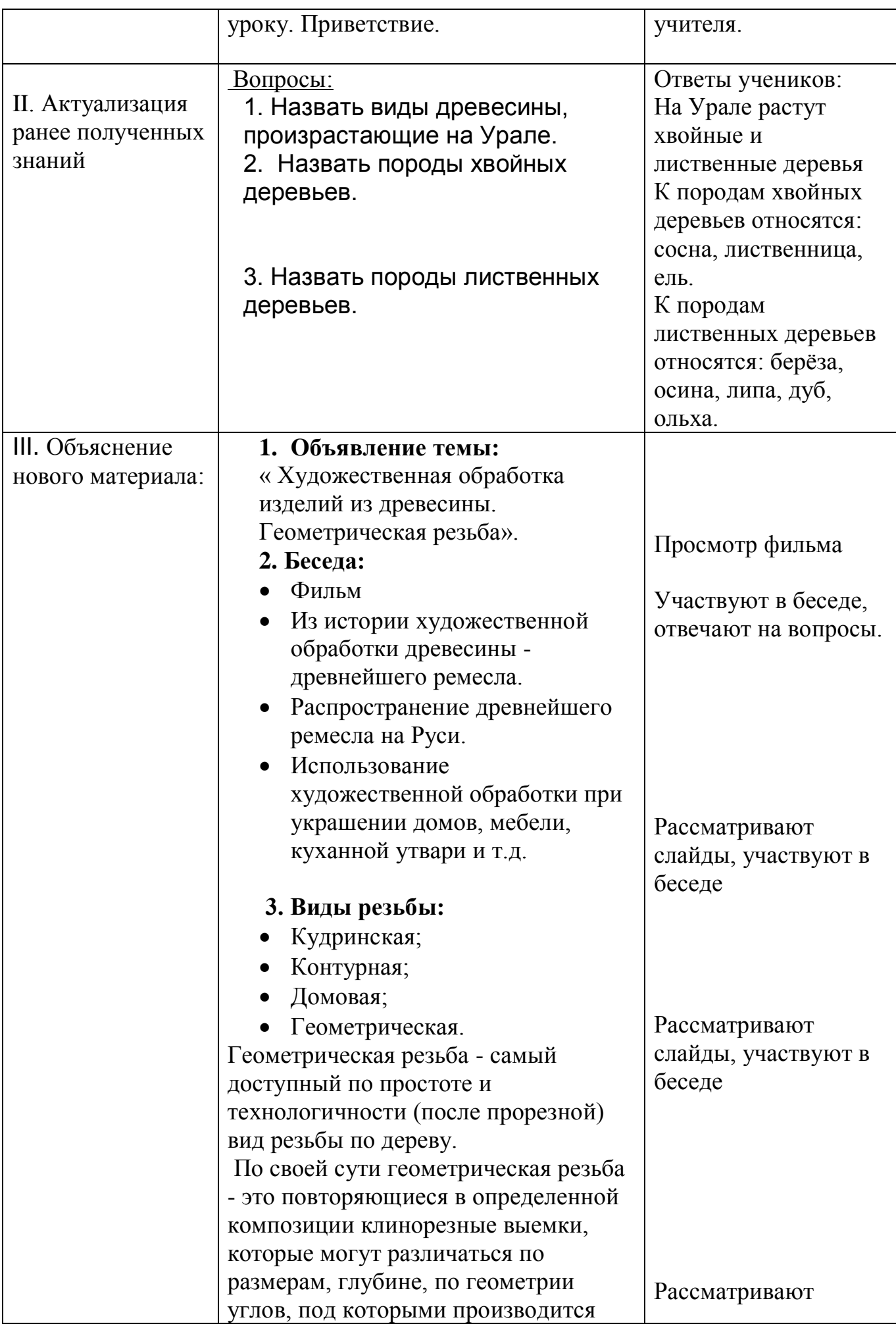

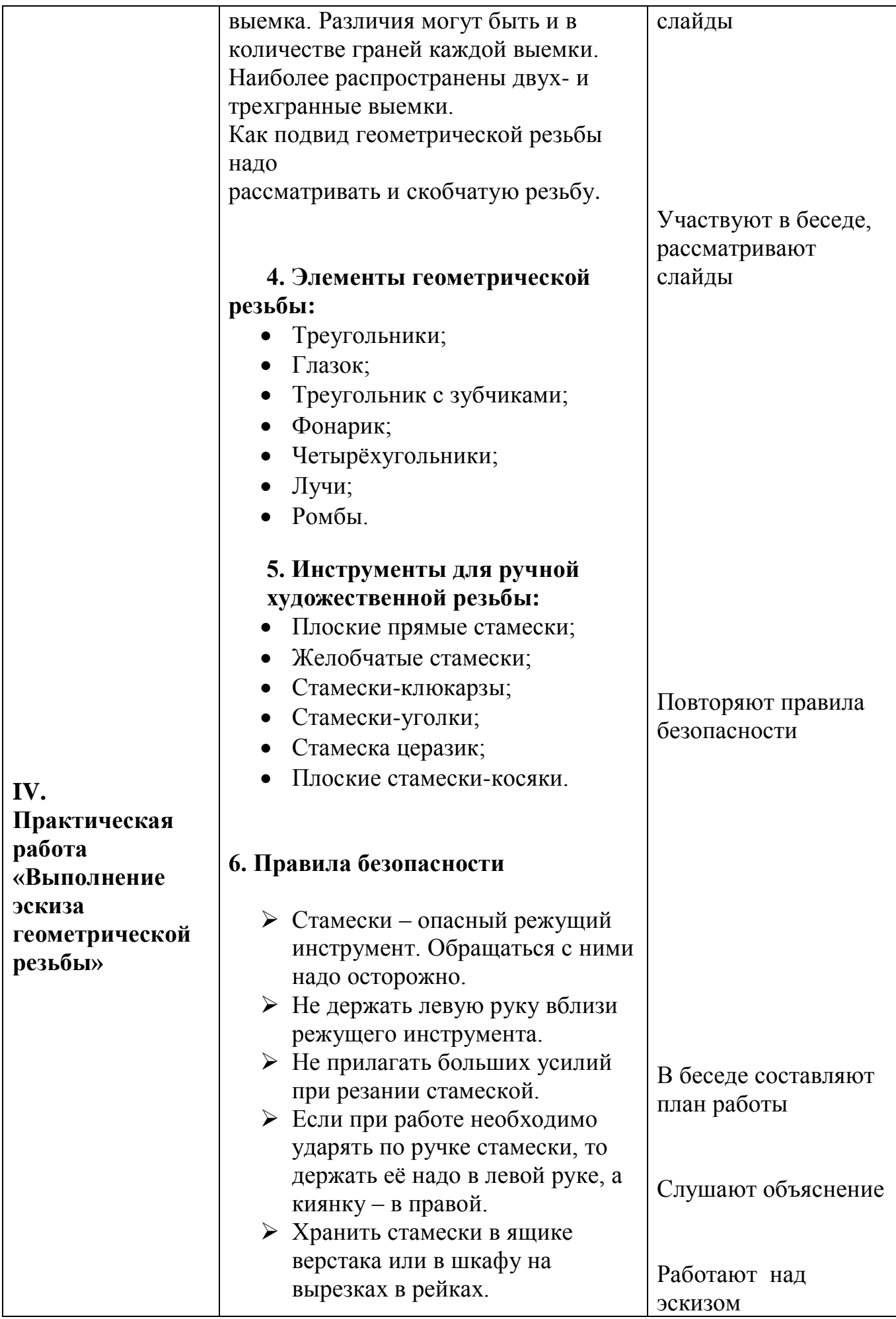

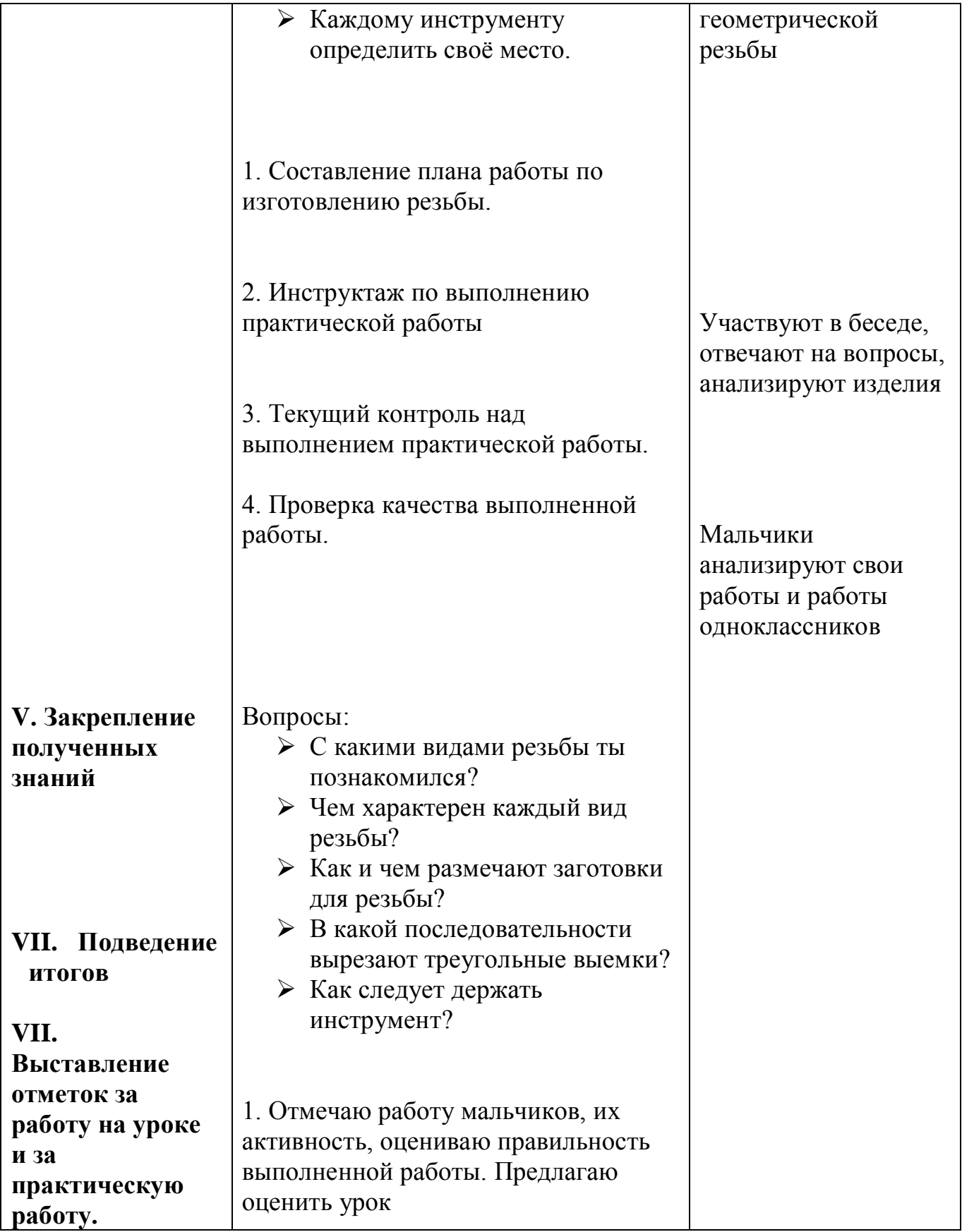

# **Технологическая часть**

Технологическая часть работы представляет собой мультимедийную презентацию по теме: «Художественная обработка древесины. Геометрическая резьба»

## **Методическая часть**

Применение информационно-коммуникационных технологий на уроках обучения объясняется необходимостью решения проблемы поиска путей и средств активизации познавательного интереса учащихся, развитие их творческих способностей, стимуляции их умственной деятельности.

Новые технологии обучения на основе информационных и коммуникационных технологий позволяют интенсифицировать образовательный процесс, увеличить скорость восприятия, понимания и глубину усвоения огромных массивов знаний.

Воздействие учебного материала на учащихся во многом зависит от степени и уровня иллюстративного материала.

Визуальная насыщенность учебного материала делает его ярким, убедительным, способствует лучшему его усвоению и запоминанию.

Настоящее пособие может использоваться в практике обучения при разном уровне оснащения школ компьютерной техникой. Наиболее оптимальным представляется проведение занятий в кабинете информатики. То есть в аудитории, где расположены индивидуальные рабочие места учеников у персональных компьютеров, аналогичное рабочее место есть у учителя, компьютер которого подключен к медиапроектору, тогда появляется возможность максимально использовать образовательные ресурсы при организации различных форм обучения от фронтальной до индивидуальной.

Данное мультимедийное пособие может быть использовано при изучении нового материала. Предполагаемое занятие предусматривает иллюстративный материал и практическую работу.